Bitget的透明性使用户可以在开始使用该平台后查看资金状况,在透明的交易所中 ,没有任何隐性费用或小笔费用,用户可以立即看到此处每项服务和交易的每一个 价格,通过使用这样的加密货币交易所,用户将不会因任意收费而亏损,用户将能 够即时计算出适当的费用和损失,如用户所见,这对于使用平台的任何人都将有用 ,而不仅限于交易者,因此选择一个去中心化交易所的时候,透明度还是非常重要 的指标之一。

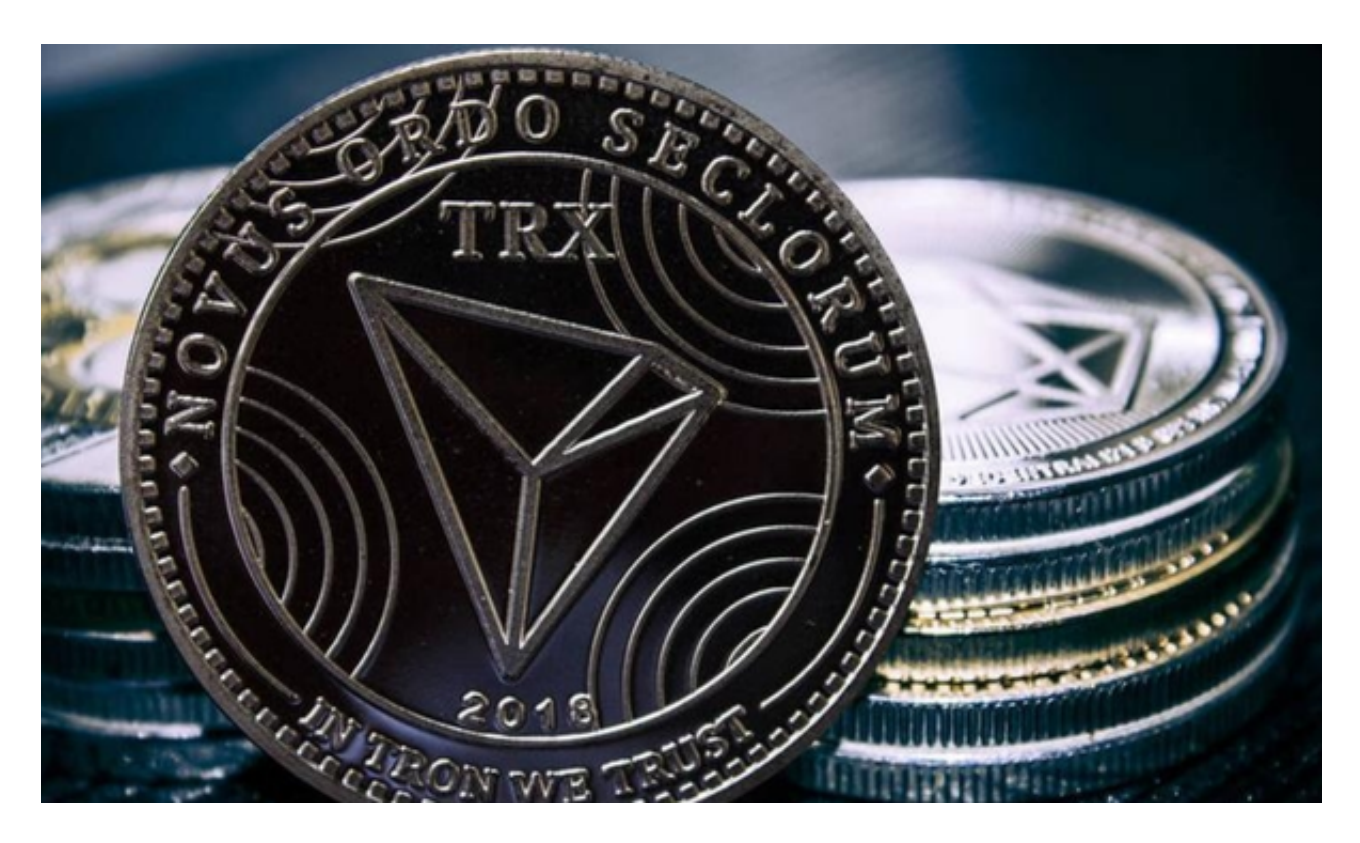

 要交易波场币,可以选择使用加密货币交易平台Bitget进行交易。以下是在Bitget 上交易波场币的步骤:

1.注册账户:首先,您需要在Bitget上注册一个账户并完成实名认证。

2.充值:在注册并实名认证成功后,您需要在Bitget账户中充值一定数量的比特币 或其他加密货币。

3.选择交易对:在Bitget上选择波场币的交易对,比如TRX/USDT。

4.下单交易:在选择了波场币的交易对后,您可以选择市价或限价下单进行交易。 市价下单是以当前市场价格立即买入或卖出波场币,而限价下单则是设置一个特定 的价格进行买入或卖出。

5.完成交易:一旦下单成功,您就可以在Bitget上完成波场币的交易。

 需要注意的是,在进行波场币交易时,您需要谨慎操作并了解市场风险,可以适 当地进行风险控制和止盈止损操作。

 去中心化交易所有着匿名性、安全性和透明可查的优势,吸引了大量的投资者看 好,而目前市面上的去中心化交易所有很多,甚至还有些去中心化交易所正在搭建 中,这也就使得投资者在众多去中心化交易所中挑花了眼,不知道选择哪家好,其 实, Bitget交易所就是一家正规的去中心化交易所, 值得选择。

 Bitget交易所是一家创新型数字货币交易平台,有着良好的口碑和强大的用户基础 。Bitget创始人是一位经验丰富的数字货币行业专家,他没有投资银行背景,但在 这个行业中已经有了多年的实战经验和丰富的管理经验。

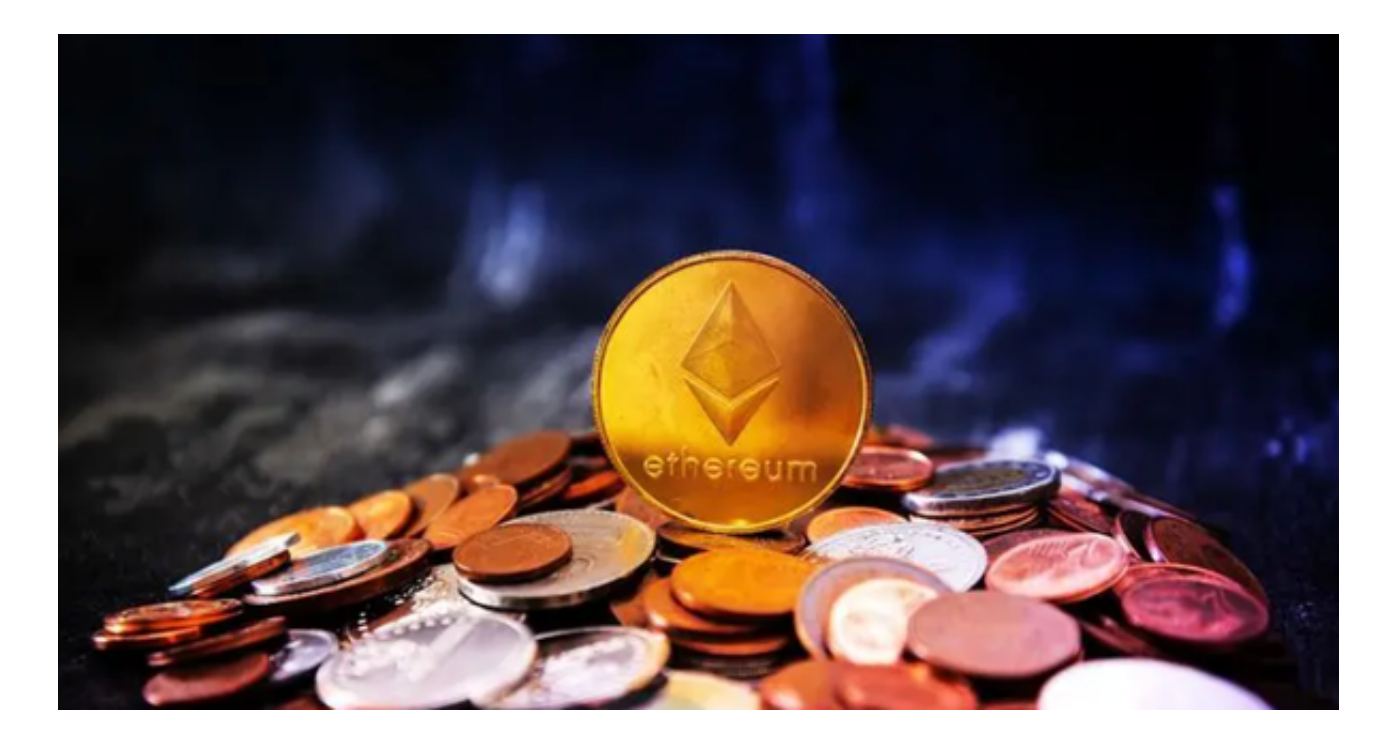

Bitget交易所看到了区块链技术的巨大潜力,尤其是数字货币的开发和交易,为投 资者带去了更多投资机会。Bitget始终致力于打造更好的数字货币交易平台,让用 户可以安全、稳定的进行数字货币交易,帮助更多人从中获得收益。Bitget交易所 一直大力推动数字货币交易的发展,创新性产品得到了广泛的认同,已经成为众多 数字货币交易者进行投资的首选交易平台。